system requirements

• Windows® XP or Windows Vista®

Model IH-K240LB You have made an excellent choice with your wireless keyboard and laser mouse for notebooks.

> This guide will help you connect your hardware. See the **user manual** for more about how to use your new products fully.

For more about our products, visit<br>www.life-works.com.

## $\overline{\phantom{0}}$  between the  $\overline{\phantom{0}}$  and  $\overline{\phantom{0}}$  and  $\overline{\phantom{0}}$  and  $\overline{\phantom{0}}$  and  $\overline{\phantom{0}}$  and  $\overline{\phantom{0}}$  and  $\overline{\phantom{0}}$  and  $\overline{\phantom{0}}$  and  $\overline{\phantom{0}}$  and  $\overline{\phantom{0}}$  and  $\overline{\phantom{0}}$  and  $\overline{\phantom{0}}$  and  $\overline{\$

**SMOHI** 

IH-K240LB

## **technical support**

for technical support please visit www.life-works.com or call (877) LIFE-540 (877-543-3540)

**one-year warranty** for warranty information, please visit www.life-works.com/warranty

© 2009 LifeWorks Technology Group LLC.

iHome is a trademark of SDI Technologies Inc. used under license.

Windows Vista® is a registered trademark or trademark of Microsoft Corporation in the United States and/or other countries.

All other brands and logos are trademarks of their respective companies.

Printed in China

document version number 0903-0 for model number IH-K240LB

Download from Www.Somanuals.com. All Manuals Search And Download.

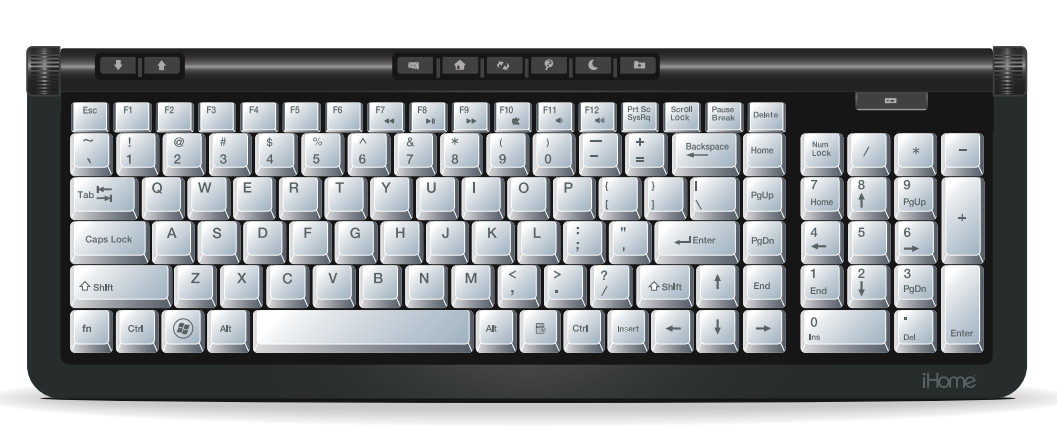

**in the box**

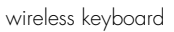

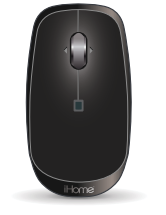

wireless laser mouse

stowable nano USB receiver

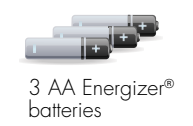

*iHome* user manual for more

information on using your product

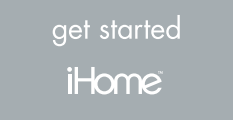

user manual

get started installation guide (in your hands right now)

open

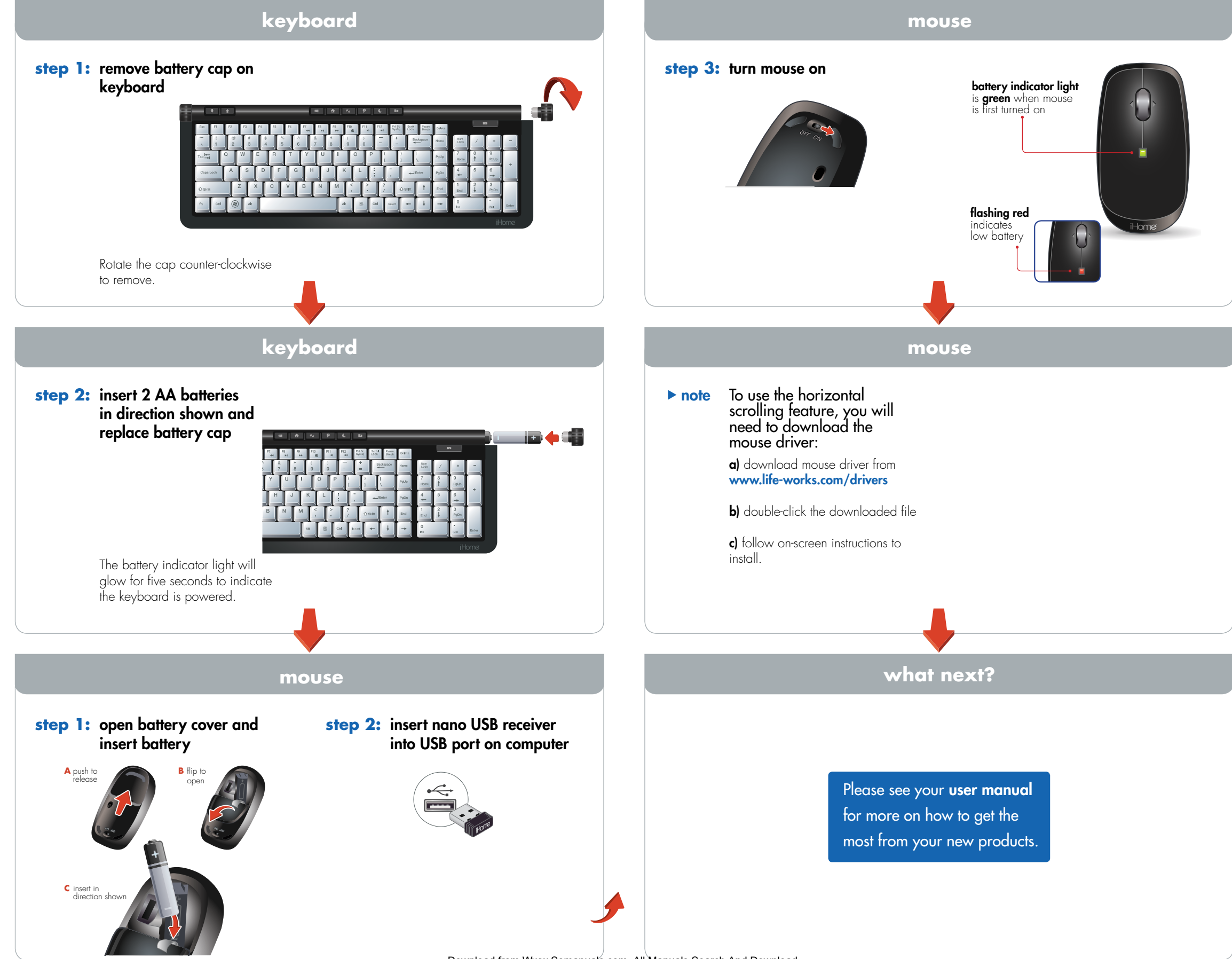

Free Manuals Download Website [http://myh66.com](http://myh66.com/) [http://usermanuals.us](http://usermanuals.us/) [http://www.somanuals.com](http://www.somanuals.com/) [http://www.4manuals.cc](http://www.4manuals.cc/) [http://www.manual-lib.com](http://www.manual-lib.com/) [http://www.404manual.com](http://www.404manual.com/) [http://www.luxmanual.com](http://www.luxmanual.com/) [http://aubethermostatmanual.com](http://aubethermostatmanual.com/) Golf course search by state [http://golfingnear.com](http://www.golfingnear.com/)

Email search by domain

[http://emailbydomain.com](http://emailbydomain.com/) Auto manuals search

[http://auto.somanuals.com](http://auto.somanuals.com/) TV manuals search

[http://tv.somanuals.com](http://tv.somanuals.com/)